## Ruudti duó №5

3աստատված է 3այաստանի 3անրապետության

hանրային ծառայությունները կարգավորող hանձնաժողովի

2008 թ. մայիսի 23-ի №281Ա որոշմամբ

## Sեղեկատվություն ստացված գրավոր հարցադրումների, բողոքների բնույթի և դրանց արձագանքման վերաբերյալ

## «Երևան Ձուր» ՓԲԸ

 $2$ -nn եռամսյակ 2010 թ.

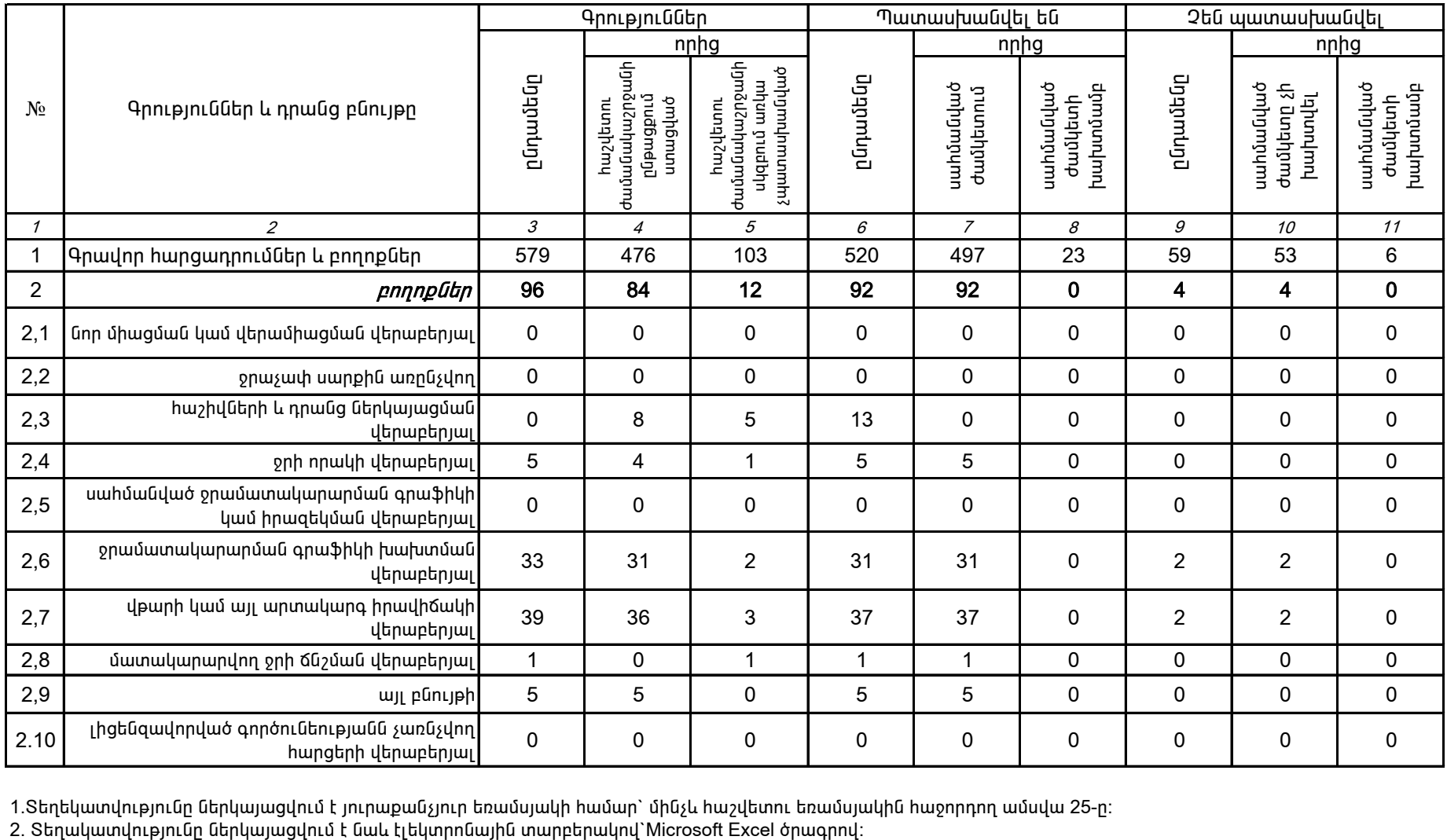

1.Տեղեկատվությունը ներկայացվում է յուրաքանչյուր եռամսյակի համար` մինչև հաշվետու եռամսյակին հաջորդող ամսվա 25-ը:<br>2. Տեղակատվությունը ներկայացվում է նաև էլեկտրոնային տարբերակով`Microsoft Excel ծրագրով:

Պասկալ Ռուայե

ÁÝÏ»ñáõÃÛ³Ý Õ»Ï³í³ñÇ ëïáñ³·ñáõÃÛáõÝÁ ¶É˳íáñ ïÝûñ»Ý